Ubuntu Server Detect New [Network](http://doc.inmanuals.com/get.php?q=Ubuntu Server Detect New Network Card) Card >[>>>CLICK](http://doc.inmanuals.com/get.php?q=Ubuntu Server Detect New Network Card) HERE<<<

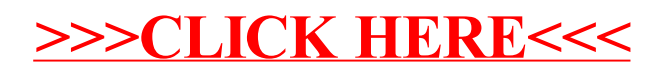